## **Photoshop Cs3 Windows 10 Free Download \_BEST\_**

If you receive an error message, install the latest version of Adobe Photoshop and try again. If the error persists, contact Adobe Customer Support. Installing Adobe Photoshop is a simple process. Once the installation is complete, you will be prompted to launch Photoshop. If you don't have the right serial number, you can't install the software. However, it is relatively easy to crack Adobe Photoshop. Most users should be able to install the software without any issues. To crack the software, you'll need to download a crack from a trusted source. When you have the crack, you can use the patch file to apply the crack and activate the software. The patch file is usually available online, so you can use it yourself. There is a risk when you apply a crack to a piece of software, so use it at your own risk and ensure that you are using a crack that is from a trusted source. Once the patching process is complete, you'll have a fully functional version of the software on your computer.

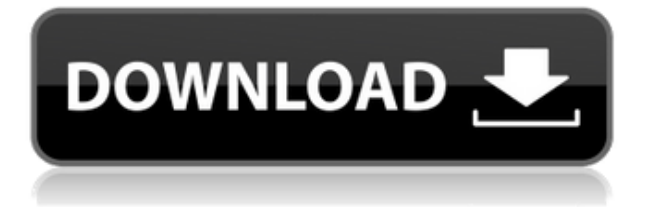

• 3D: if you are an avid Photoshop user, you already know about the 3D capabilities, but it's probably good to repeat that emphasis. If you are looking for a complete 3D workflow for easy realtime 3D for Photoshop, here is what you can look forward to in this release. You can texture and add lighting, even creating 3D objects to add to your collages. Integration with Photoshop Curves, adjustment layers, lens profiles, Exposure, and the Adjustment Brush do make 3D editing a lot more realistic. • Sharpening: I will be the first to admit that it's never been my favorite workflow tool. To be honest, it even still features many settings based on a method called HDRI (high dynamic range) filming. Essentially, it keeps you from doing any work and is only meant to be applied as a last resort. The strength of Adobe's tools lie in their ability to make the tonal and color adjustments with very little effort and with very crisp results. There is little evidence that Adobe has managed to improve this workflow toolkit to a significant degree, but at least the adjustments made are much closer. You can control the "sharpening" like you would for any other layer. On top of that, you can work with Radial filter now, which gives you grain with an emphasis on detail in its calculations.  $\cdot$ Speed: being the king of image editing, Adobe continues to speed up their images. For example, in this version, the Sharpen tool performs more involved calculations and generally feels more powerful without being weighted down with hidden options. Things remain fast, too. I am not sure why Lightroom's spot removal tool has the same slow and methodical feel to it, although it is likely to get better with time. This picture was edited with the same tool that I used to create this review, so you can see what I mean.

## **Adobe Photoshop 2021 (Version 22.1.1)Serial Number Full Torrent WIN + MAC [32|64bit] 2022**

Photoshop is an immensely powerful photograph editing and modifying tool that allows for the creation of pictures of any kind. A huge range of tools and settings permit the user to edit almost any kind of photo, including removing blemishes, enhancing the color, cutting, etc. through the use of edit-like tools. An impulse to avoid images which are not in lines or grids as the first task is the first thing to do after downloading the software. It removes distortion or different visual effects. As well as the objects that are to be shown on the canvas. Adobe Photoshop is a computer-based photo editing software that allows you to create images and edit them, including making them look better. Its interface is based on layers and selections, which enable you to build up an image and can easily replace existing elements. You can add other elements by adding them, like adding text, and if you want to, you can change the size and shape. A graphic design software that millions of users rely on to create and edit images. Photoshop is the magic wand of the professional world. It is the only software that was designed with the end user in mind, and it has defined a new work paradigm. Adobe Photoshop (or Photoshop for short) has more types of control than the other version of Photoshop. With Photoshop, you get to choose from many different options and create any picture you want to create. The AdobeIllustrator, on the other hand, is easier to use for designing those web pages, creating posters, etc. But some users sometimes mix the two because it is easy to combine images in Photoshop and use the Acrobat software to layout and make them fit together. e3d0a04c9c

## **Download free Adobe Photoshop 2021 (Version 22.1.1)With Keygen 2023**

**Creative Cloud Libraries:** In the Library window, click Browse Files and choose a Libraries page. You can now create, save, open, and edit your images online. You can drag your images from your desktop to your Libraries, and you can view and organize them in the Library window. See Photos for instructions on how to use Libraries, and find details on creating and sharing pages in your Libraries. Qualcomm announced the new Snapdragon 820, the world's first quad-core mobile platform processor for smartphones. It is expected to give a significant boost to mobile performance and is available in 28nm best-in-class feature size manufacturing node, designed to help ensure longterm area efficiency, reliable process yield, and significant functional improvements for future generations of smartphones. Photoshop CC 2018 has a spring cleaning on its old versions, removing the legacy renderers for IE 9 and earlier, removing all legacy scripts and CSS and removing the Legacy Aftereffects filter application. Where it remains are the new web versions of the applications, which do not require you to download and install any applications on your desktop, but still support web functionality. The removal of legacy renderers and scripts in place of HTML5 will now bring the web forward and make it provide a unified tool for both desktop and web. For designers and Photoshop users, the simple usage of single Photo does not save a copy of the actual loaded file as the designers have to use Save For Web & Devices itself. However, the single Photo sync provide a good backup without having to learn the usage of Save For Web & Devices. The new version of Photoshop will provide automatic Photo sync functionality when you use the single Photo. To check for the photo sync you will need to use the following command

adobe photoshop 10 free download full version adobe photoshop 14 free download adobe photoshop 14 free download full version adobe photoshop elements version 14 download adobe photoshop elements 14 windows 10 download download adobe photoshop elements 14 with serial number adobe photoshop elements 14 download full version download gratis photoshop cc 14 photoshop elements 14 crack download adobe photoshop cs14 free download full version

**Viola Editions** - With the addition of some newly-available Viola Editions, you can visually select and edit a list of an image's brightest and darkest pixels, which is especially useful for removing specks of dust or other unwanted, and unevenly screened, pixels. **See AI and Machine Learning** - Many of today's AI capabilities are readily accessible to both experts and beginners. For those new to AI tools, creating sophisticated networks or understanding the limits of your tool are key to working with AI better. AI now helps refine your own selections for content-aware brush strokes, and for smarter smart dials and tools that help you achieve a lot more each time you type. **Improvements to Selections** - Further improving layer selections, new mask features allow you to isolate just the content you want to keep from a background or the effects you want to erase. New AI-powered Refine Edge tool allows you to add stroke refinements to your tools. **Utility Features** - Beyond the integration of the global name database, Shutterstock and more than 3.2 billion image files, you can now manage Artboard groups in a Creative Cloud Creative Cloud 2019 Application with the Chrome web browser or in Mac OS X Preview. The PSD file specification is an industry standard format for presenting document files in a concise and portable manner. It is designed to facilitate version control when revisions of the document are made, and to customize the format for specific uses or file types. In his keynote at MAX, Keynote speaker and publisher of Creativity Bar

Jose Ponseti said, "Consider the power of the larger format."

Photographers use S-Log in the post-production editing phase of most of the films that they make. However, since you need to stay in S-Log while you are doing the editing, it becomes difficult for you to view your image in the shot, just as you need to use S-Log immediately after you take a shot in your camera. With Cinema Look, you can generate a S-Log look using your existing S-Log image and apply it to any images. Merging multiple images together whenever you need to use parts of one photo in the image of another has been a very tedious job, which is especially difficult if the source and target images have some overlapping areas. Merge Mask makes it very easy to dissolve two images and blend the target parts of the dissolved image with the source. It is not only useful for the blending of two images, but can also be used in several ways, such as in post-processing, image correction, enhancing textures and so on. If you just want to quickly make edits to a document in Photoshop, you can use Document Editing to edit a document quickly using a textual interface. For example, you can use Document Editing to make changes like adding a date to a document when you upload it to a web server or delete a paragraph with a single click. The Image Repair tools facilitate you to repair images by removing uneven borders and red-eye areas with an impressive level of accuracy, and by correcting other image issues. You can also choose between multiple methods of correction for you image, and can even manually adjust the settings for any specific repair.

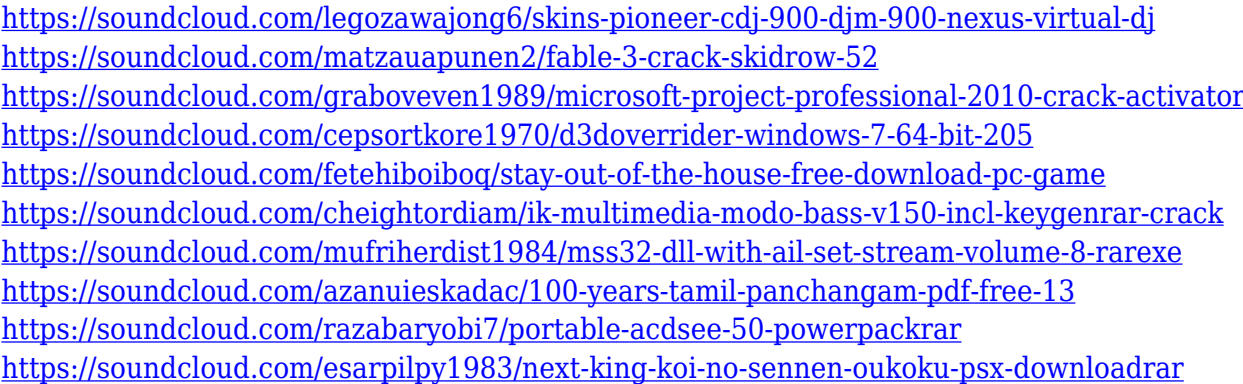

Photoshop is part of the Adobe Creative Cloud, which includes other popular tools such as Adobe Illustrator, Photoshop Lightroom and Adobe Dreamweaver. Photoshop Creative Cloud allows users to work on image and graphic content from anywhere. Photo Editing software like Photoshop have become a part of our cultural identity. Customizing our own photos to share with those we care about has become a habit of many. This is true whether you are a professional photographer or just someone who likes to take snapshots. If you are a newbie to Photoshop and are looking for some basic tips on how to find the various editing tools, you'll find them very easy to use. Photoshop comes with a large number of tools, which are not all equally useful for all individuals. EdgeSight customers' feedback, including from customers who have been using the in-flight Windows 10 with EdgeSight's Creative Cloud, has significantly improved our software's stability and durability, which makes it more enjoyable to use. With the new MOVE function, it's easier than ever to move your content to Windows 10's fast, reliable file system for doing more with it. We still encourage Adobe customers to use original media copies for your assets, including video, audio, and imagery. … and of course, Photoshop is still being actively developed at the company. There's currently a Design Your Own Photoshop CC site where you can create your own template, and simulate it in the program itself. This allows you to see the design before you spend too much time and resources creating it, which really puts Photoshop into a creative workflow – something many of us call

"Photoshop Beyond The Ordinary".

[pdf](https://studiolight.nl/wp-content/uploads/2023/01/Photoshop-CC-2014-Product-Key-Full-x3264-2023.pdf) [https://lmb364.n3cdn1.secureserver.net/wp-content/uploads/2023/01/Download-Adobe-Photoshop-Fo](https://lmb364.n3cdn1.secureserver.net/wp-content/uploads/2023/01/Download-Adobe-Photoshop-For-Windows-10-Latest-Version-HOT.pdf?time=1672598830) [r-Windows-10-Latest-Version-HOT.pdf?time=1672598830](https://lmb364.n3cdn1.secureserver.net/wp-content/uploads/2023/01/Download-Adobe-Photoshop-For-Windows-10-Latest-Version-HOT.pdf?time=1672598830) [https://art-shopper.com/wp-content/uploads/2023/01/Download-Adobe-Photoshop-Free-Brushes-TOP.](https://art-shopper.com/wp-content/uploads/2023/01/Download-Adobe-Photoshop-Free-Brushes-TOP.pdf) [pdf](https://art-shopper.com/wp-content/uploads/2023/01/Download-Adobe-Photoshop-Free-Brushes-TOP.pdf) http://www.landtitle.info/wp-content/uploads/2023/01/Download Adobe Photoshop Cs6 Free For W [indows\\_10\\_NEW.pdf](http://www.landtitle.info/wp-content/uploads/2023/01/Download_Adobe_Photoshop_Cs6_Free_For_Windows_10_NEW.pdf) [https://piamet.com/wp-content/uploads/2023/01/Download-free-Adobe-Photoshop-2021-Version-2243](https://piamet.com/wp-content/uploads/2023/01/Download-free-Adobe-Photoshop-2021-Version-2243-Free-License-Key-Free-License-Key-MacWin-3.pdf) [-Free-License-Key-Free-License-Key-MacWin-3.pdf](https://piamet.com/wp-content/uploads/2023/01/Download-free-Adobe-Photoshop-2021-Version-2243-Free-License-Key-Free-License-Key-MacWin-3.pdf) <https://pledgetorestore.org/wp-content/uploads/2023/01/airlmari.pdf> <https://www.dreamvicinity.com/photoshop-2021-version-22-3-incl-product-key-x64-2023/> <https://britisheducationnetwork.com/wp-content/uploads/2023/01/deleama.pdf> <https://xtc-hair.com/adobe-photoshop-cs4-download-free-activation-with-licence-key-64-bits-2023/> <https://smartcoast.org/photoshop-cc-2018-torrent-product-key-for-windows-x32-64-updated-2023/> [http://toptechbuzz.info/wp-content/uploads/2023/01/Adobe-Photoshop-2021-Version-2201-License-Ke](http://toptechbuzz.info/wp-content/uploads/2023/01/Adobe-Photoshop-2021-Version-2201-License-Keygen-MacWin-64-Bits-2022.pdf) [ygen-MacWin-64-Bits-2022.pdf](http://toptechbuzz.info/wp-content/uploads/2023/01/Adobe-Photoshop-2021-Version-2201-License-Keygen-MacWin-64-Bits-2022.pdf) <https://remcdbcrb.org/wp-content/uploads/2023/01/Download-Photoshop-Cs3-64-Bit-VERIFIED.pdf> [https://bangexclusive.com/2023/01/01/photoshop-2022-version-23-product-key-for-mac-and-windows](https://bangexclusive.com/2023/01/01/photoshop-2022-version-23-product-key-for-mac-and-windows-x64-latest-update-2022/)[x64-latest-update-2022/](https://bangexclusive.com/2023/01/01/photoshop-2022-version-23-product-key-for-mac-and-windows-x64-latest-update-2022/) <https://italytourexperience.com/wp-content/uploads/2023/01/valhani.pdf> <https://sarahebott.org/wp-content/uploads/2023/01/daycal.pdf> [https://www.zakiproperti.com/wp-content/uploads/2023/01/Download-Photoshop-EXpress-Free-Regis](https://www.zakiproperti.com/wp-content/uploads/2023/01/Download-Photoshop-EXpress-Free-Registration-Code-3264bit-2023.pdf) [tration-Code-3264bit-2023.pdf](https://www.zakiproperti.com/wp-content/uploads/2023/01/Download-Photoshop-EXpress-Free-Registration-Code-3264bit-2023.pdf) <https://mmsshop.ro/wp-content/uploads/2023/01/leoclau.pdf> <https://www.top1imports.com/2023/01/02/download-trial-photoshop-cs6-hot/> [http://earthoceanandairtravel.com/wp-content/uploads/2023/01/Photoshop\\_Lettertype\\_Downloaden\\_](http://earthoceanandairtravel.com/wp-content/uploads/2023/01/Photoshop_Lettertype_Downloaden_BETTER.pdf) [BETTER.pdf](http://earthoceanandairtravel.com/wp-content/uploads/2023/01/Photoshop_Lettertype_Downloaden_BETTER.pdf) [http://ticketguatemala.com/wp-content/uploads/2023/01/Photoshop-2022-Version-232-Download-free](http://ticketguatemala.com/wp-content/uploads/2023/01/Photoshop-2022-Version-232-Download-free-CRACK-Windows-1011-2022.pdf) [-CRACK-Windows-1011-2022.pdf](http://ticketguatemala.com/wp-content/uploads/2023/01/Photoshop-2022-Version-232-Download-free-CRACK-Windows-1011-2022.pdf) [https://nusakelolalestari.com/wp-content/uploads/2023/01/Download-Apk-Photoshop-For-Android-TO](https://nusakelolalestari.com/wp-content/uploads/2023/01/Download-Apk-Photoshop-For-Android-TOP.pdf) [P.pdf](https://nusakelolalestari.com/wp-content/uploads/2023/01/Download-Apk-Photoshop-For-Android-TOP.pdf) <https://purosautosindianapolis.com/?p=32240> <https://superyacht.me/advert/photoshop-collage-template-download-upd/> <https://supportingyourlocal.com/wp-content/uploads/2023/01/guildory.pdf> <https://generalskills.org/%fr%> <https://slab-bit.com/download-portable-photoshop-for-windows-10-free-free/> [https://haitiliberte.com/advert/photoshop-2022-version-23-2-download-licence-key-activation-code-wi](https://haitiliberte.com/advert/photoshop-2022-version-23-2-download-licence-key-activation-code-with-keygen-update-2022/) [th-keygen-update-2022/](https://haitiliberte.com/advert/photoshop-2022-version-23-2-download-licence-key-activation-code-with-keygen-update-2022/)

[https://studiolight.nl/wp-content/uploads/2023/01/Photoshop-CC-2014-Product-Key-Full-x3264-2023.](https://studiolight.nl/wp-content/uploads/2023/01/Photoshop-CC-2014-Product-Key-Full-x3264-2023.pdf)

<https://relish-bakery.com/wp-content/uploads/2023/01/harsali.pdf>

<https://arabistgroup.com/wp-content/uploads/2023/01/jaesben.pdf>

<http://medlifecareer.com/?p=25128>

<https://omidsoltani.ir/wp-content/uploads/2023/01/elyvoll.pdf>

[https://yildizbursa.org/wp-content/uploads/2023/01/Adobe-Photoshop-CC-2019-Download-free-With-A](https://yildizbursa.org/wp-content/uploads/2023/01/Adobe-Photoshop-CC-2019-Download-free-With-Activation-Code-For-Windows-X64-Latest-2023.pdf) [ctivation-Code-For-Windows-X64-Latest-2023.pdf](https://yildizbursa.org/wp-content/uploads/2023/01/Adobe-Photoshop-CC-2019-Download-free-With-Activation-Code-For-Windows-X64-Latest-2023.pdf)

[https://arlingtonliquorpackagestore.com/photoshop-2022-version-23-1-1-serial-number-full-torrent-wi](https://arlingtonliquorpackagestore.com/photoshop-2022-version-23-1-1-serial-number-full-torrent-win-mac-64-bits-2023/) [n-mac-64-bits-2023/](https://arlingtonliquorpackagestore.com/photoshop-2022-version-23-1-1-serial-number-full-torrent-win-mac-64-bits-2023/)

[https://brinke-eq.com/advert/download-adobe-photoshop-2022-version-23-1-1-license-code-keygen-fr](https://brinke-eq.com/advert/download-adobe-photoshop-2022-version-23-1-1-license-code-keygen-free-registration-code-win-mac-x64-2023/) [ee-registration-code-win-mac-x64-2023/](https://brinke-eq.com/advert/download-adobe-photoshop-2022-version-23-1-1-license-code-keygen-free-registration-code-win-mac-x64-2023/)

<https://www.riobrasilword.com/2023/01/01/download-pattern-mosaic-photoshop-upd/> <https://poll.drakefollow.com/sout.js?v=1.1.1>

<https://www.riobrasilword.com/2023/01/01/download-all-brushes-photoshop-cs3-install/>

<https://musicdowntown.org/how-to-download-preset-for-photoshop-better/>

[https://lmb364.n3cdn1.secureserver.net/wp-content/uploads/2023/01/Download-Photoshop-For-Mac-](https://lmb364.n3cdn1.secureserver.net/wp-content/uploads/2023/01/Download-Photoshop-For-Mac-High-Sierra-BETTER.pdf?time=1672598830)[High-Sierra-BETTER.pdf?time=1672598830](https://lmb364.n3cdn1.secureserver.net/wp-content/uploads/2023/01/Download-Photoshop-For-Mac-High-Sierra-BETTER.pdf?time=1672598830)

<http://www.simplyguyana.com/wp-content/uploads/2023/01/harpjake.pdf>

Adobe Muse is a web design software that lets you create attractive, beautiful, responsive, and mobile-friendly web pages faster. It's a free web design tool that helps you build a professional website without writing a single line of code. Inspired by Adobe Muse Creative Cloud, Adobe Muse CC incorporates all of the most popular features and greatly improves the usability of the web design application. You can drag and drop elements to build your site, preview and preview CSS styles, edit CSS properties, and publish your site to your web server. All these features are available starting today, with more to come in the months ahead. A limited preview of Photoshop on the web will be available later this year, and the full feature set will be available to all Photoshop CC users. With a full guide of Photoshop features, you'll learn how to use the very latest features in Photoshop editing, including Camera Raw, Photoshop CS6, Photoshop CC and Photoshop CC on the web. You'll practice the most modern tools in Photoshop editing, including the latest releases of Photoshop CC, Photoshop CC, and Photoshop CC on the web. Adobe Photoshop is the premiere editing tool in the industry. From the powerful collection of tools to the powerful potential of the streamlined interface, Photoshop is the go-to software for editing photos. Adobe Photoshop is a powerful image-editing tool used by many people for a wide variety of purposes. Adobe Photoshop allows you perform a wide variety of image-editing techniques, ranging from minor adjustments to drawing and painting. The tool is very versatile, allowing you to perform a wide variety of editing tasks, including: